## Pai Touch English Download ^HOT^

direct touch is a feature available on android and ios mobile devices, supported by specific games, that lets you interact directly with a game using your mobile device's touch screen, unlike the touch gamepad, direct touch won't display stadia controller controls (like analog sticks or face buttons). instead, you control the game by tapping or sliding directly on your touch screen. if youre considering purchasing low-cost mobile phones for your workers, step up to the tc21/tc26 touch computers without stepping up in price. help your workers access the data they need to act more efficiently, with multiple configurations at different price points, you pay only for the features your workers need, including connectivity the wi-fi-only tc21 for workers inside the four walls or the wifi/cellular tc26 for workers out in the field, new options include best-in-class 2.2 ghz computing power to maximize application performance, a protective boot for more demanding environments and the ability to turn these devices into a complete workstation in seconds, and powerful new zebra mobility dna solutions expand data capture capabilities and simplify device management for any size deployment. the tc21/tc26 touch computer right sized, right featured, right price. this is a story of a boy who gets power of making girls' breasts big. there is a rumor spreading among people in the town that if a girl touches a special statue enshrined in yachigusa shrine, her breasts get big. one day, daisuke visits the shrine. pokemon go has taken over the world. so we've decided to introduce the pokemon people to the world of porn. no need to install a third-party app anymore. just browse the pianta porn we've made available to you in the store and start downloading, you'll find out why there's a huge demand for pokemon porn.

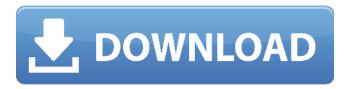

**Pai Touch English Download** 

1/8

pai touch english download Do not use any sort of tape, adhesive or glue to secure the battery to the laptop. This may ruin the battery, the area surrounding the battery and/or damage your laptop. 1. Download the driver by saving the downloaded file to your desktop or any other location you prefer, open the downloaded file to run the setup. 2. When installation is complete,

click on the Finish button to close the installation process. 3.Double-click on the shortcut icon to run the touch driver for first time. If it doesn't start, then re-run the setup again. 4. After starting the touch driver for the first time, accept the license, and click on Next button to install the drivers. 5. A window will open, in this window first select the language and then Start installation. 6.You should

see the driver installed successfully on your computer. You can now use the smart device with the driver on your PC. 7. This is a signed driver for your PC.Once you've saved this profile, you can close all your browsers and reopen them. 8. We don't support performing a direct connection of a device via USB through your Mac or other device. This is why I created a dual driver. You

can use the USB connection software I created to convert the connection of your smart device to a wired connection. 1. After accepting the license for the touch driver, and if your PC is connected to the Internet, you're prompted to download the drive files or go to the FordPass website on your PC. 2.On your PC, click on the FordPass link to go to the FordPass website, 3.On the

website, click on the "My Drive" link. 4.Scroll down on the My Drive page, click on the "Install for Windows". 5. You're prompted to accept the license for Windows. 6.Accept the license by clicking on the "Next" button. 7.On the next screen, you're prompted to enter an e-mail address. 8. Enter your e-mail address and click on the "Send an email" button. 9.If the touch

6/8

driver is downloaded, you're prompted to save the driver to your Desktop. 10. After saving the touch driver, click on the "Finish" button. 11. You're prompted to restart your PC. 12. After restarting your PC, the touch driver will be installed. 13.You're asked to re-accept the license and then you will be ready to use your touch device with the touch driver on your PC. 5ec8ef588b

## https://shalamonduke.com/?p=138504

https://kmtu82.org/wp-content/uploads/2022/11/Revo\_Uninstaller\_Pro\_318\_FINAL\_Crack\_Utorrent.pdf https://nashvilleopportunity.com/crack-skelion-keygen-78-\_\_top\_\_/

https://entrelink.hk/political/wp-job-manager-field-editor-nulled-17/

https://foam20.com/wp-content/uploads/2022/11/darldesc.pdf

http://guc.lt/wp-content/uploads/2022/11/rebeyeli.pdf

https://liquidonetransfer.com.mx/?p=138574

https://lustrousmane.com/microstation-v8i-ita-download-torrent-full-version-crackgolkes-patched/ https://www.pinio.eu/wp-content/uploads//2022/11/geocadfullindir.pdf

https://www.santafe-roma.it/wp-

content/uploads/2022/11/vst\_plugin\_sylenth1\_dark\_blue\_download.pdf

https://nakvartire.com/wp-content/uploads/2022/11/40\_Carats\_1973torrent.pdf

http://wohnzimmer-kassel-magazin.de/wp-

content/uploads/Crack\_BETTER\_Para\_Actc\_Simulador\_Turismo\_Carreteral.pdf

https://emsalat.ru/wp-content/uploads/2022/11/Psychic Seduction Pdf.pdf

https://charityhamlet.com/2022/11/20/pioneer-carrozzeria-avic-drz99-boot-disc-free-download-top/ http://www.iobverliebt.de/wp-content/uploads/SEC\_S3C2443X\_TEST\_B\_D\_DRIVERrar.pdf

http://www.purimlabcoats.net/wp-

content/uploads/2022/11/OpcomactivationcodeEXCLUSIVE\_Keygensoftware.pdf http://jeunvie.ir/wp-

content/uploads/2022/11/Diablo\_II\_\_Lord\_of\_Destruction\_113d\_Direct\_Play\_torrent.pdf

https://www.enveth.gr/advert/download-\_exclusive\_-dedh-ishqiya-full-movie-kickass-torrent/

https://ayusya.in/dion-and-the-belmonts-discography-torrent/

http://ulegal.ru/wp-

content/uploads/2022/11/Al Rassam Al Arabi VERIFIED Free Download Windows 7.pdf

8/8